Задача скачана с сайта www.MatBuro.ru ©МатБюро - Решение задач линейного программирования, ЭММ и т.п.

## Тема: Графический метод решения задачи линейного программирования

ЗАДАНИЕ. Решить задачу графическим методом  $x-2y \rightarrow min, max$ 

 $[5x+3y \ge 30,$  $\{x-y\leq 3,$  $\left[-3x+5y\leq 15,\right]$  $x \geq 0$ ,  $y \geq 0$ .

РЕШЕНИЕ. Построим область допустимых решений задачи, ограниченную неравенствами

$$
\begin{cases}\n5x + 3y \ge 30, \\
x - y \le 3, \\
-3x + 5y \le 15, \\
x \ge 0, \quad y \ge 0.\n\end{cases}
$$

Строим прямые (по двум точкам каждую):

- $5x+3y=30$ , точки  $(6, 0), (0, 10)$ .  $(I)$
- (*II*)  $x-y=3$ , точки  $(3, 0)$ ,  $(6, 3)$ .
- (III)  $-3x+5y=15$ , TO4KH  $(0, 3)$ ,  $(5, 6)$ .

Штриховкой выделяем нужные полуплоскости, соответствующие знакам неравенств.

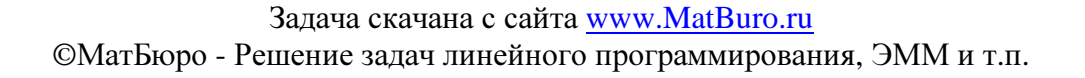

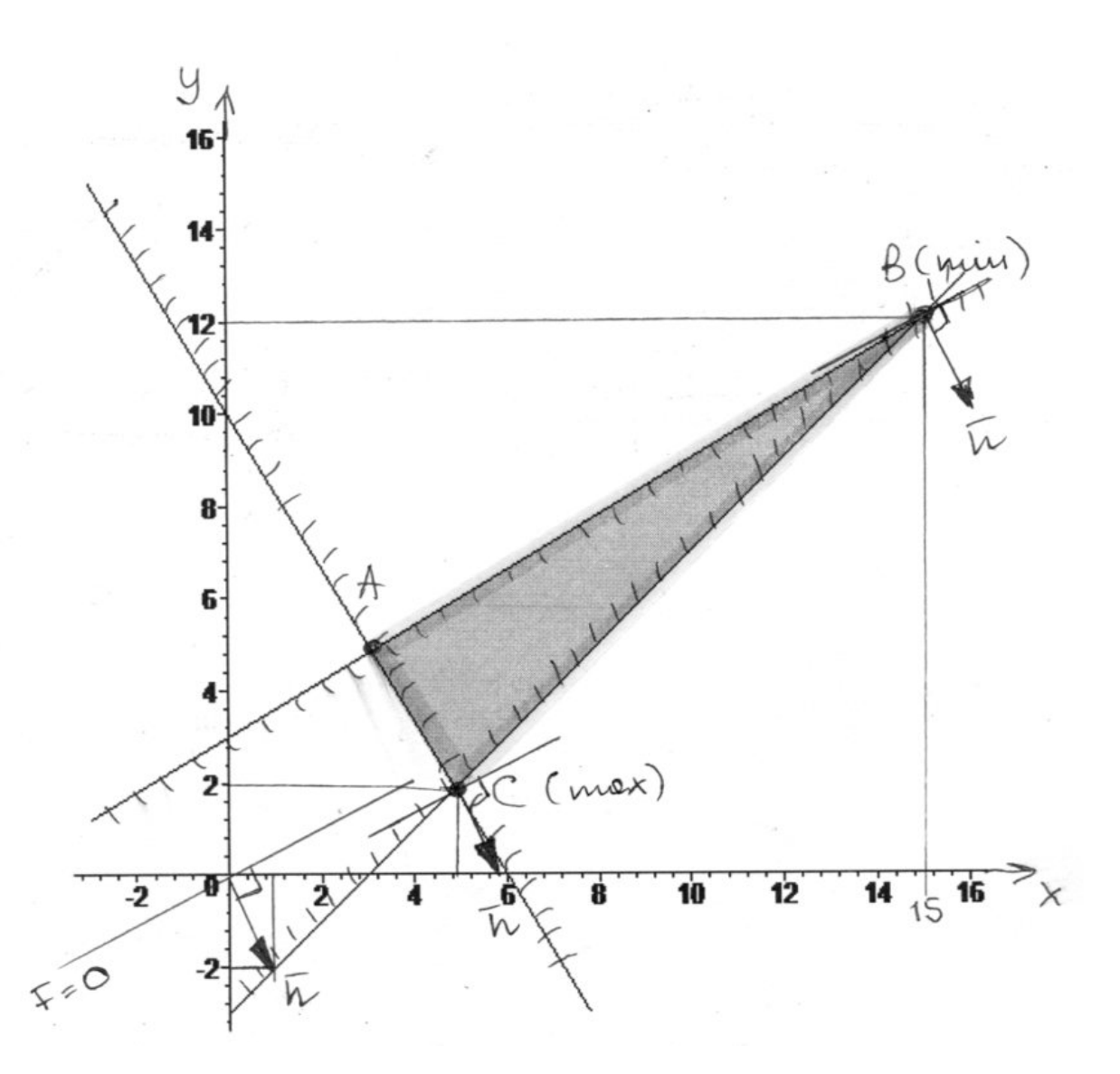

На пересечении всех полуплоскостей получаем ограниченную выпуклую область АВС (закрашена на чертеже).

Строим линию уровня целевой функции  $x-2y=0$  и вектор градиента  $\bar{n} = (1,-2)$ . Двигаем линию уровня параллельно себе по направлению градиента (и против направления градиента) (см. рисунок), пока не войдем в область и не выйдем из области.

Видно, что выход из области (максимум целевой функции) произойдет в точке пересечения прямых  $(I)$  и  $(II)$ , она имеет координаты  $C\left(\frac{39}{8},\frac{15}{8}\right)$ , так как:

 $\begin{cases} 5x+3y=30, & 5(3+y)+3y=30, \\ x-y=3, & x=3+y, \end{cases}$   $\begin{cases} 8y=15, & y=15/8, \\ x=3+y, & x=39/8. \end{cases}$ 

Таким образом, максимум целевой функции  $F_{\text{max}} = F\left(\frac{39}{8}, \frac{15}{8}\right) = \frac{39}{8} - 2 \cdot \frac{15}{8} = \frac{9}{8} = 1,125.$ 8 8 8 8 8  $F_{\text{max}} = F\left(\frac{39}{8}, \frac{15}{8}\right)$  $= F\left(\frac{55}{8}; \frac{15}{8}\right) = \frac{55}{8} - 2 \cdot \frac{15}{8} = \frac{5}{8} =$ 

Видно, что вход в область (минимум целевой функции) произойдет в точке  $B(15;12)$ . Таким образом, минимум целевой функции  $F_{\text{min}} = F(15;12) = 15 - 2 \cdot 12 = -9$ .